#### **Kodkonvensioner och god programmeringsstil**

#### **Bakgrund och syfte**

• Gör rätt från början

- 
- 80% av kostnaden för ett program är underhåll<br>• *I stort sett inget program skrivs/underhålls av en författare*<br>• **Att kod är konsekvent skriven underlättar läsbarheten**
- 

#### **Kodkonvention**

- 
- 
- Ett standardiserat sätt att skriva kod<br>• Det finns *fler* standarder<br>• Ofta tvingas man hålla sig till en standard som gäller på företaget<br>• Var konsekvent!
- Tänk noggrant på *struktur* och *namngivning*! **(ett skrämmande exempel)**

**if (lortgrisar.size() > 0) { RT.updateNejbor(); RT.doChimpans(); RT.doGorilla()**

**}**

• Exempel på kommentarer: **/\* \* Here is a block comment. \*/ if (condition) { /\* Handle the condition. \*/ )**<br> **}**<br> **f** (a == 2) {<br> **}** else {<br> **}** else {<br> **return isPrime(a);** /\* works only for odd a \*/<br> **}** 

• Suns kodkonvention: http://java.sun.com/docs/codeconv/

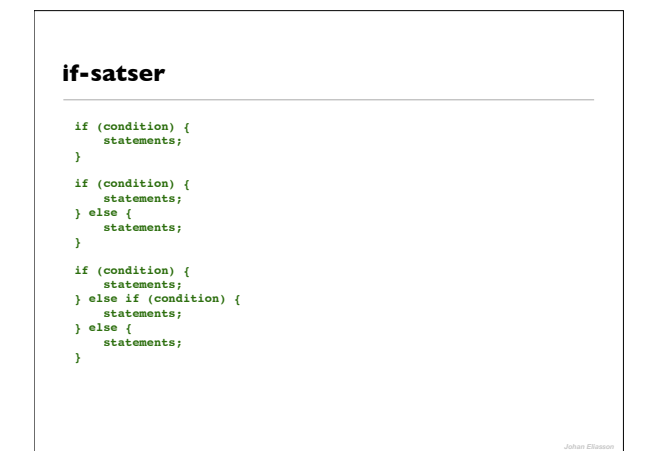

#### **Undvik onödig kod**

- if (*booleanExpression*) {<br>} else {<br>teturn false;<br>}<br>\* ska skrivas som
- 
- return *booleanExpression*;

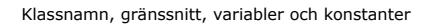

**class MyClass { ... } interface Interfacable { ... } int variable = 4; double getDouble () { ... } static final int MY\_CONSTANT = 3;**

#### **Dokumentation**

- Viktigt
- Viktigt
- Viktigt
- javadoc

# */\*\* \* Vilket pris har en viss vara \* \* @param id Den vara man vill veta priset på. \* \* @return Priset på varan \* \* @throws myshop.ItemNotFoundException Det fanns ingen vara med \* den givna identifikationen.* \*/<br>
public float getPrice( String id )<br>
throws ItemNotFoundException {<br>
// Leta reta på varan finns. Om varan inte finns så genereras ett<br>
// undantaig och exekveringen av denna metod avslutas på en gång<br>
// samtidigt som **return** storage[pos].price();  $\overline{\mathbf{a}}$

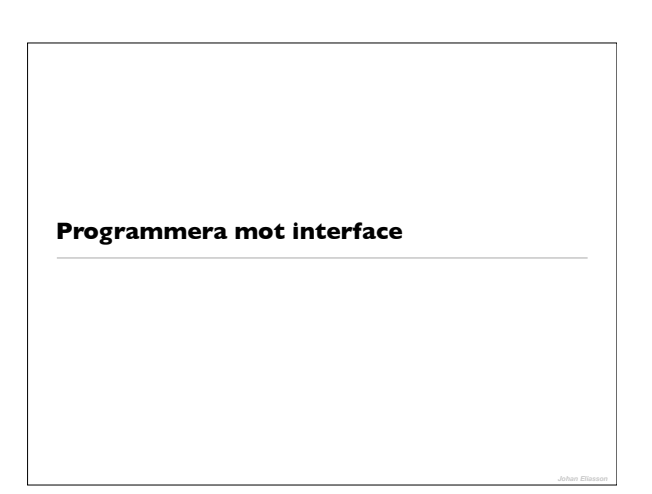

## **Interface**

- Snabba att implementera
- Bryter beroenden
- Gör det enklare att sammarbeta
- Gör det enkelt att i ett senare skede byta ut implementationer mot effektivare

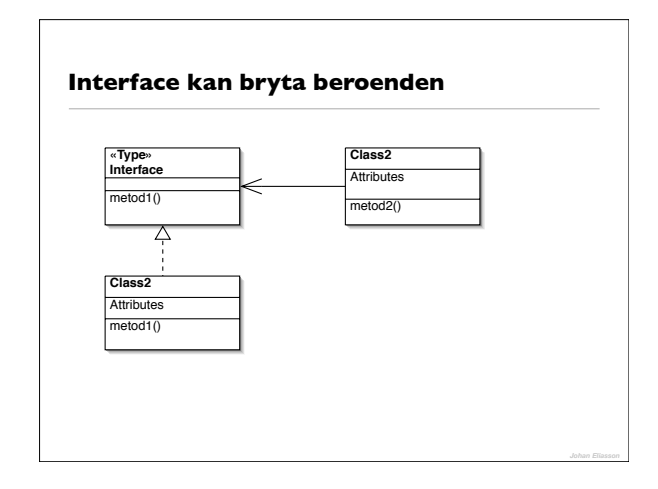

## **Skriv generell kod**

- Skriv alltid kod så att den använder sig av klasser/interface så högt upp i hierarkin som möjligt
- Ska ni bara göra saker som finns definierade i Figure-klassen så använd er då av en Figure-referens i stället för tex en mer specifik Triangle, så får ni mer generell kod

moveFigure(new Triangle()) void moveFigure(Figure f) { f.moveVertical(10); f.moveHorizontal(10) }

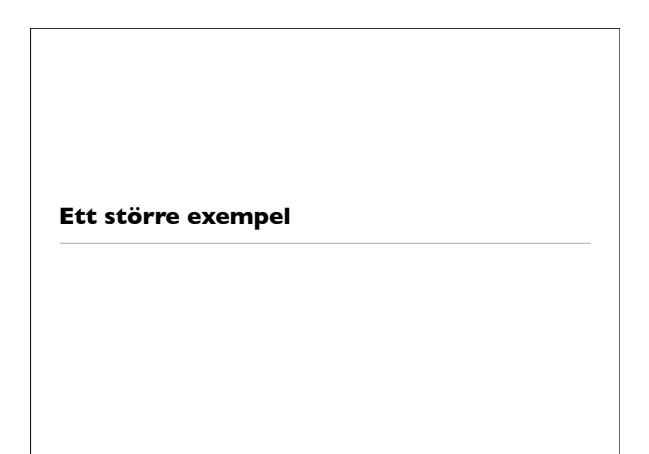

#### **Programexempel**

- Referenshantering
- Tidskriftsartiklar och konferensartiklar
	- Samma information till stor del

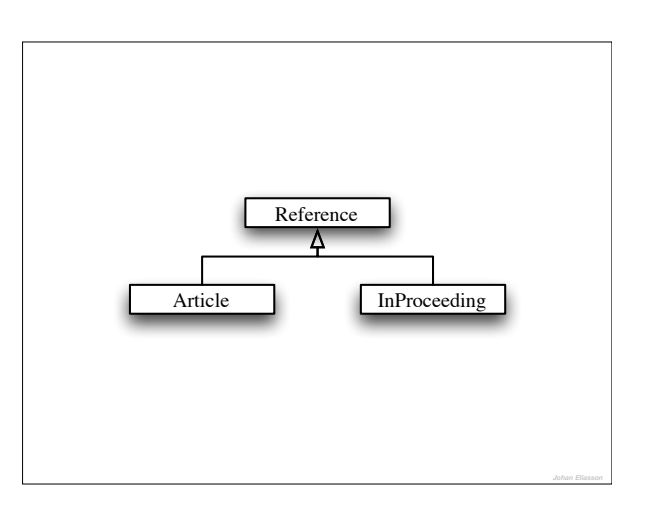

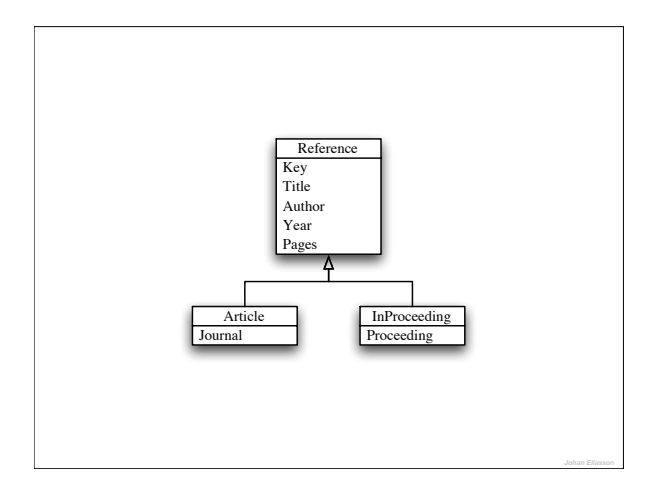

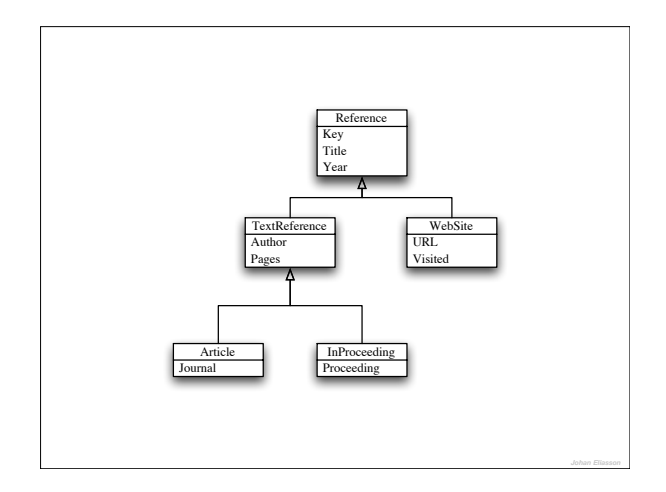

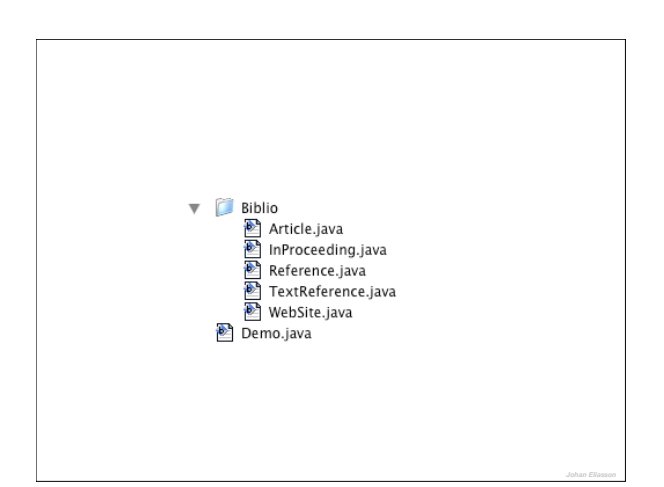

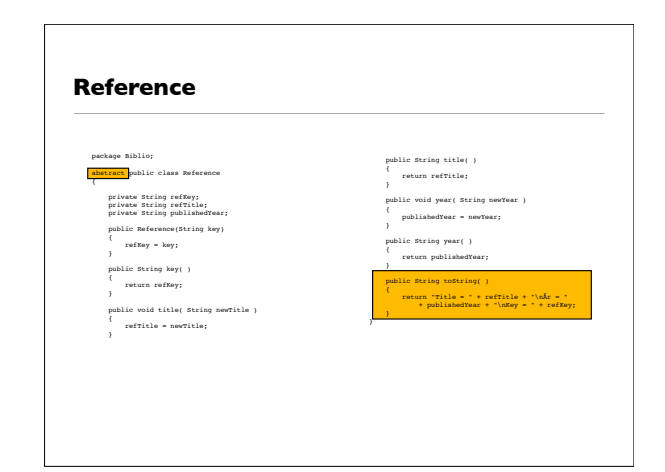

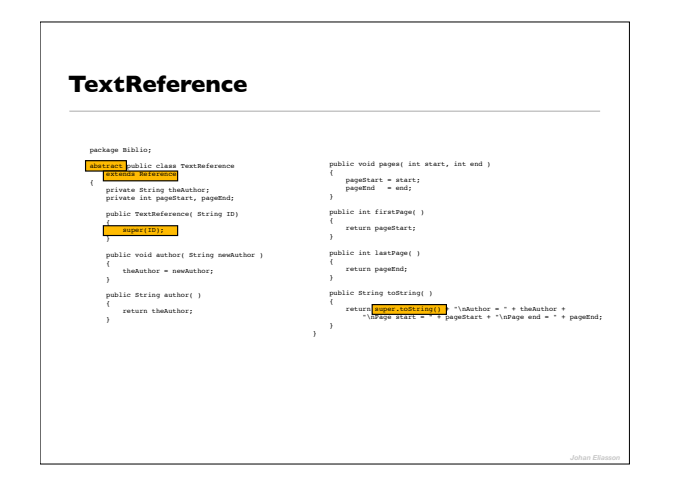

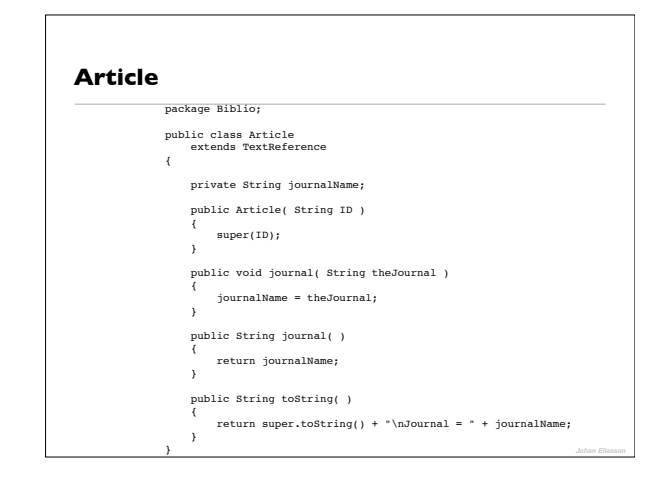

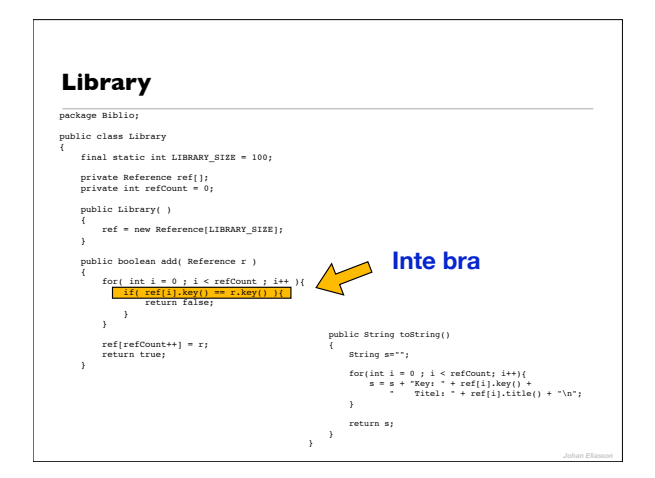

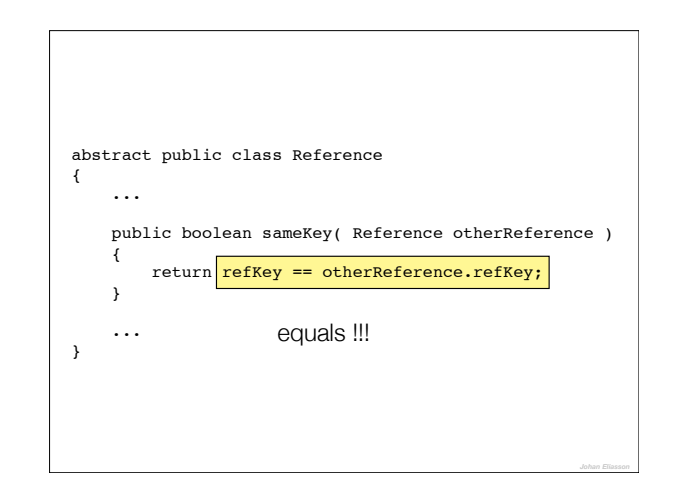

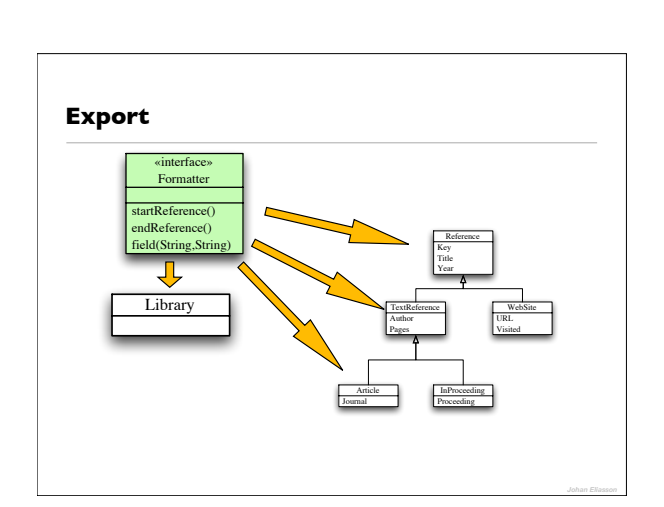

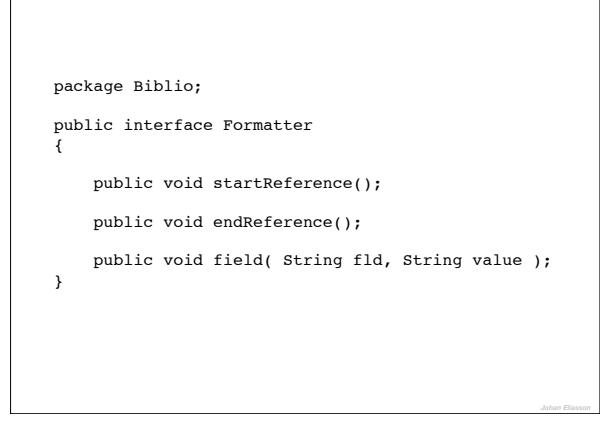

 $\sqrt{ }$ 

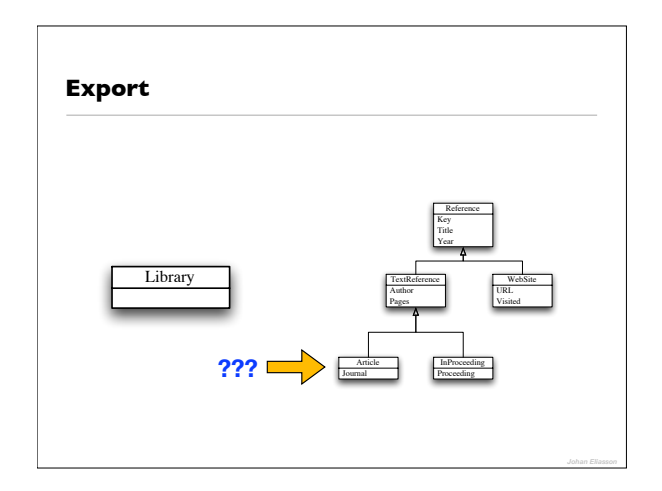

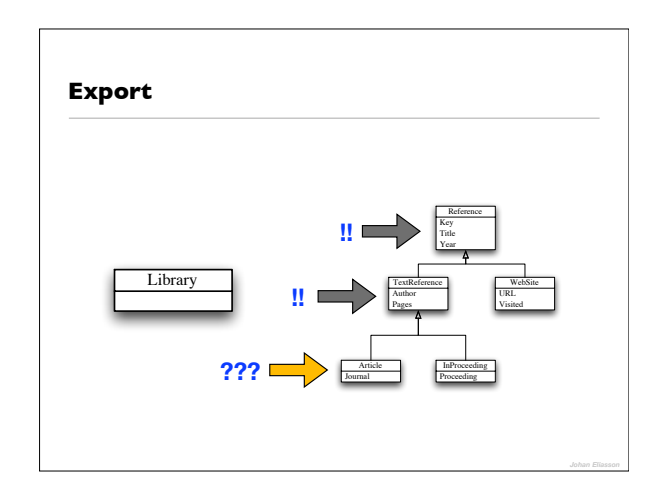

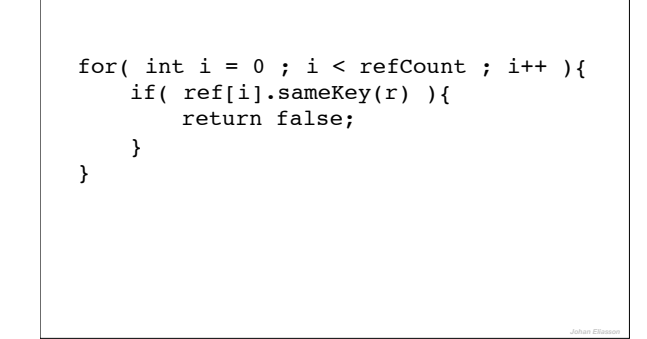

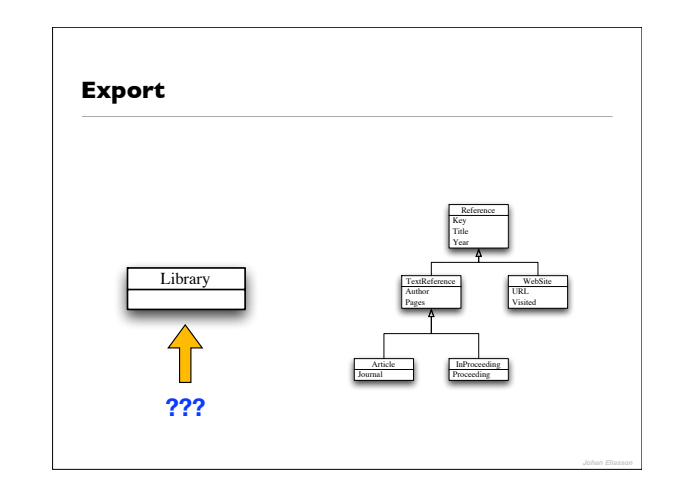

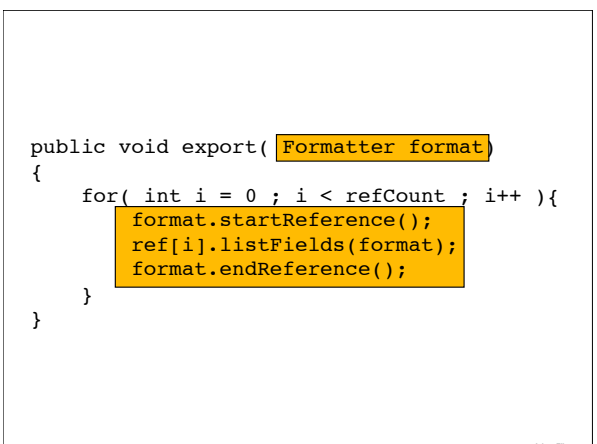

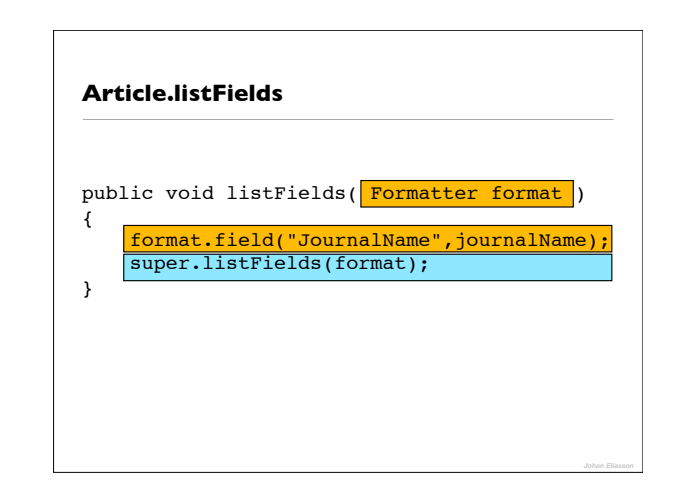

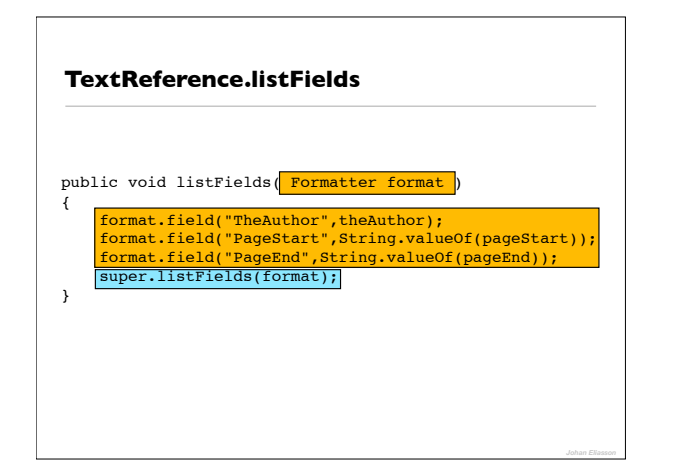

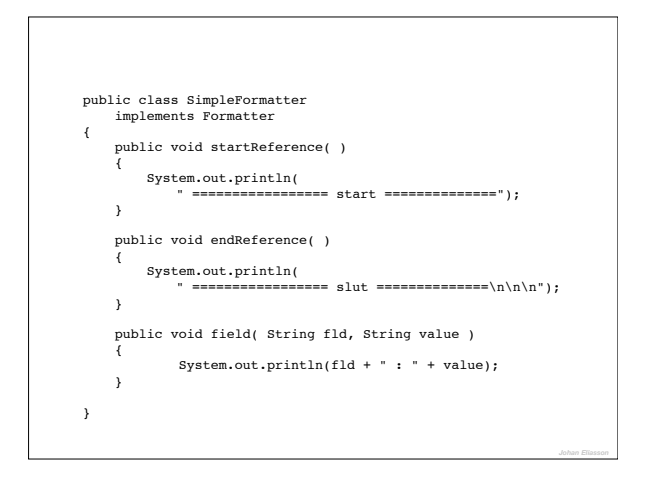

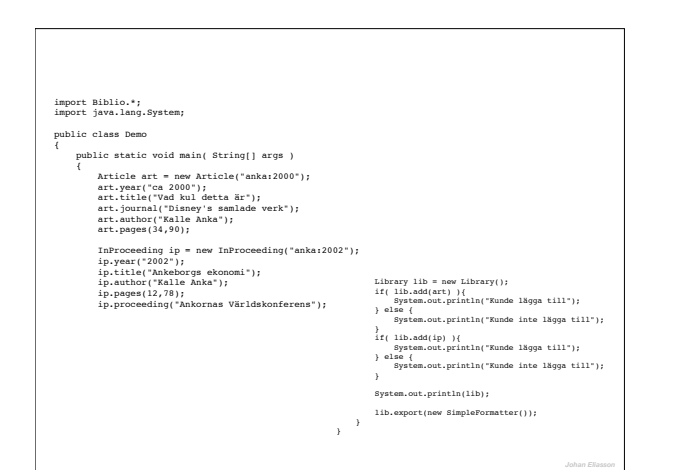

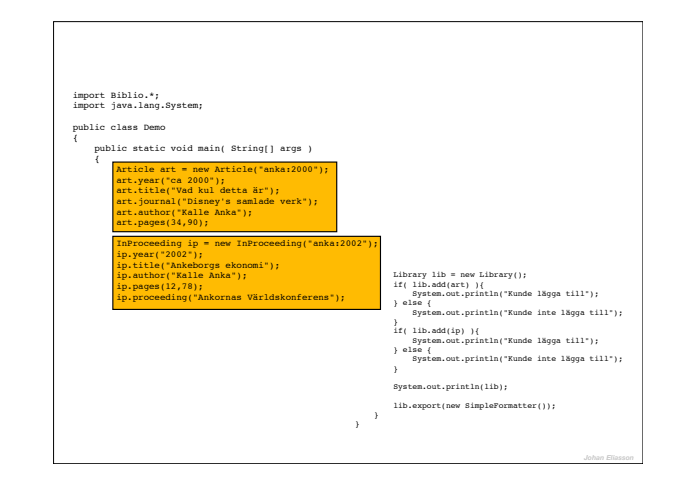

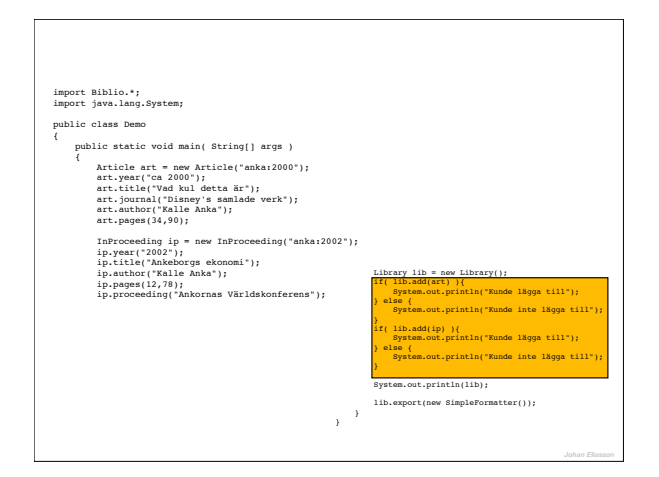

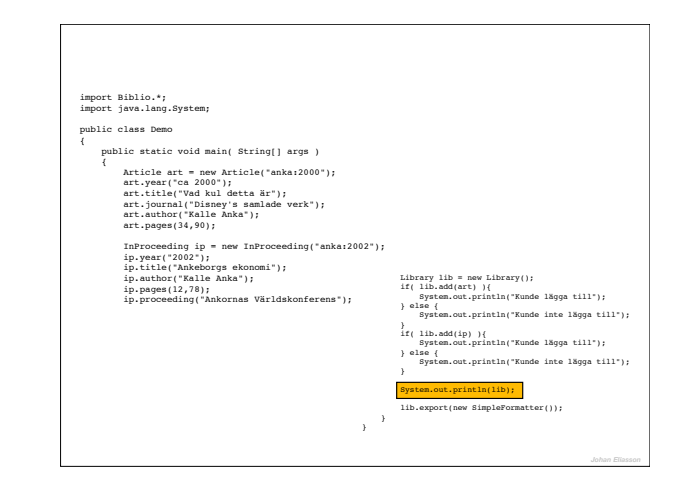

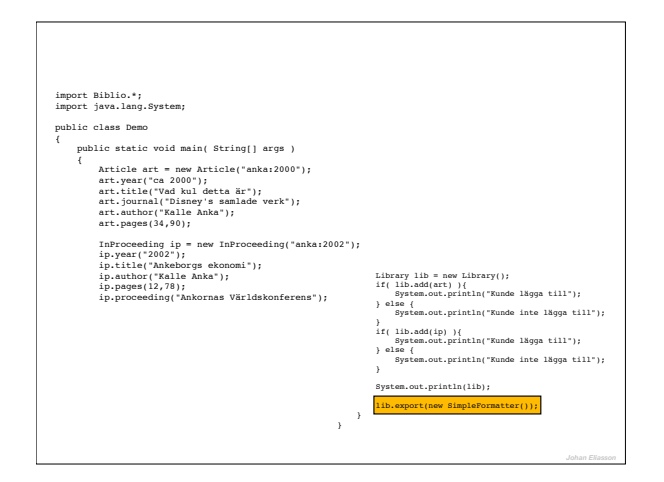

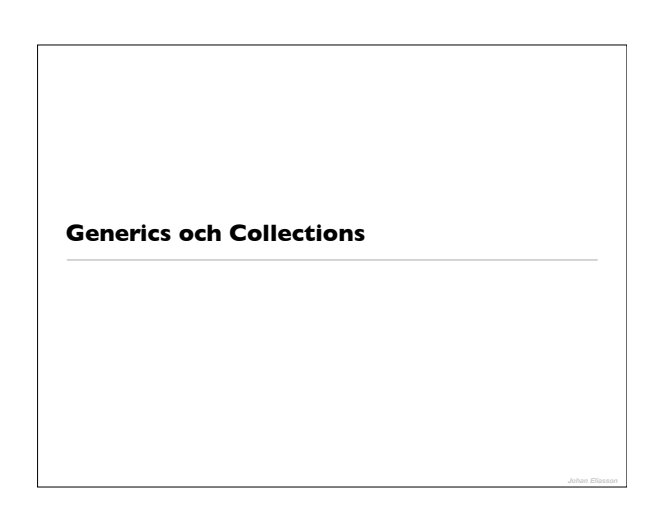

#### **Generics**

Ännu ett sätt att lösa ett gammalt problem: skriva så lite kod som möjligt

Hur implementerar vi då egna generiska klasser/metoder?

# • Vill egentligen ha: • Lista av heltal • Lista av strängar • Lista av ... **Återanvända algoritmer för olika datatyper**

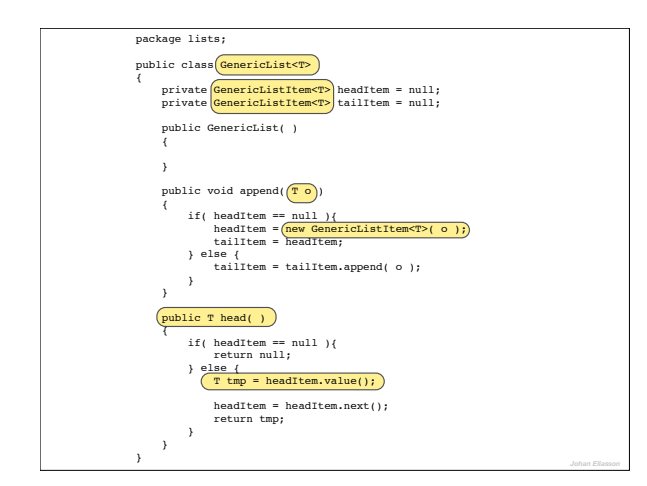

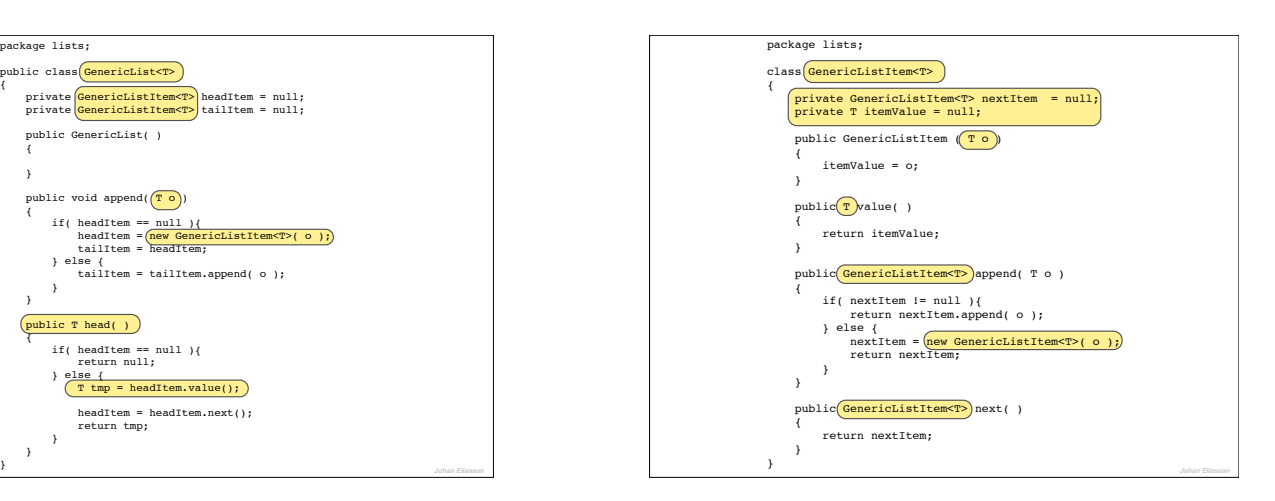

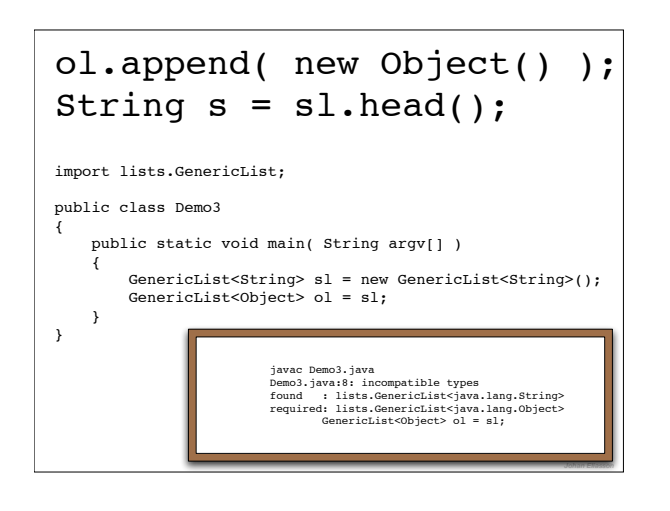

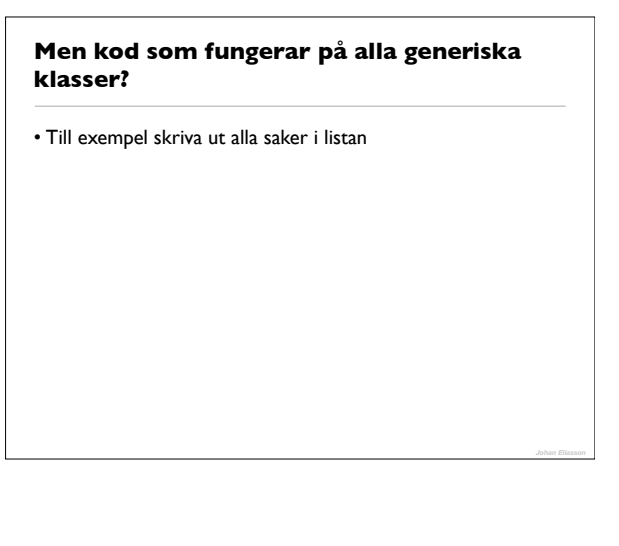

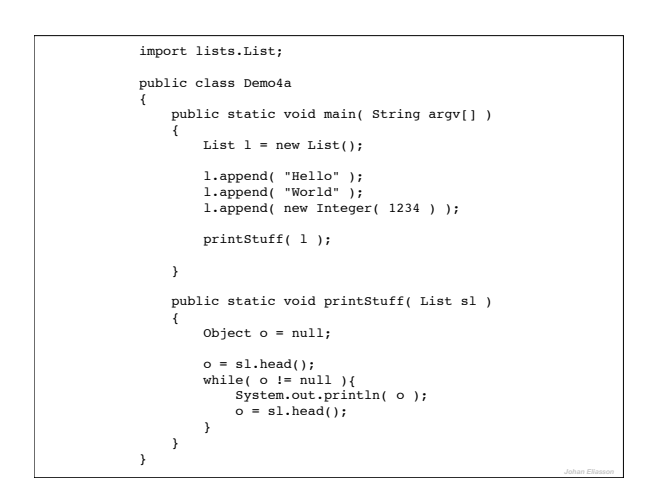

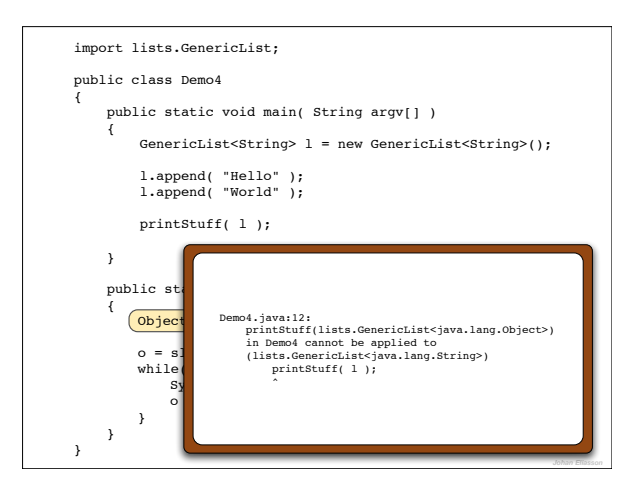

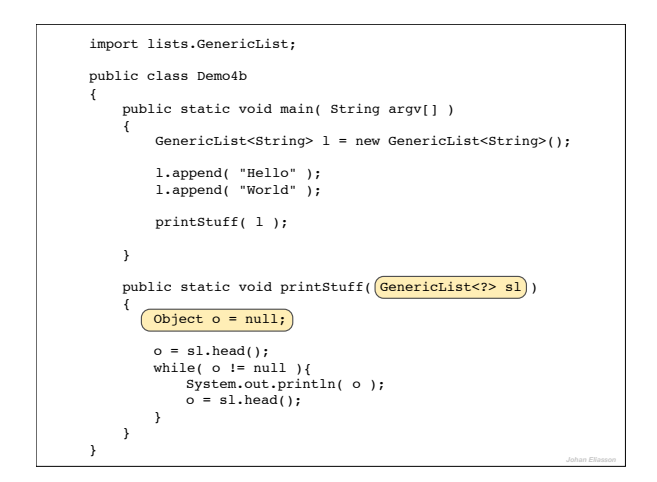

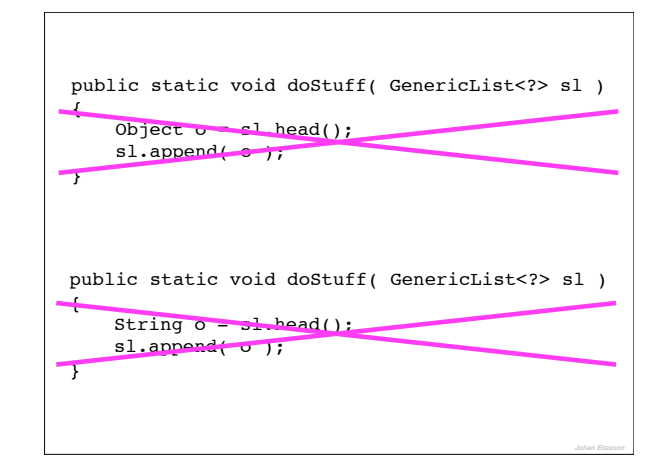

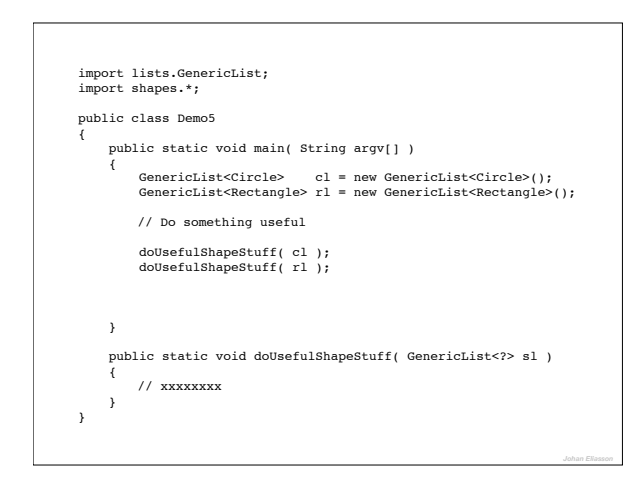

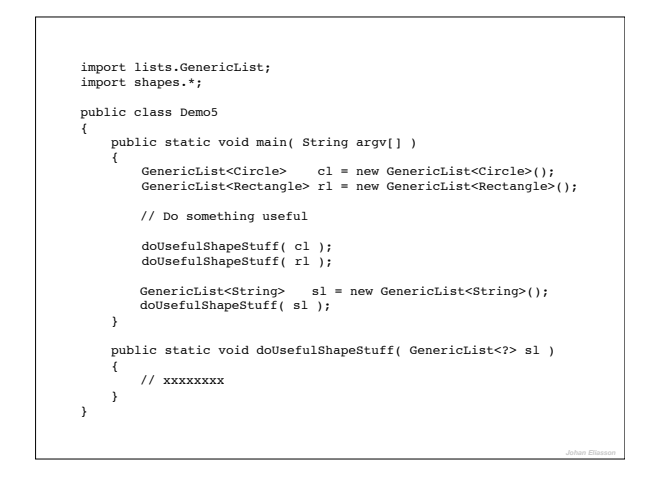

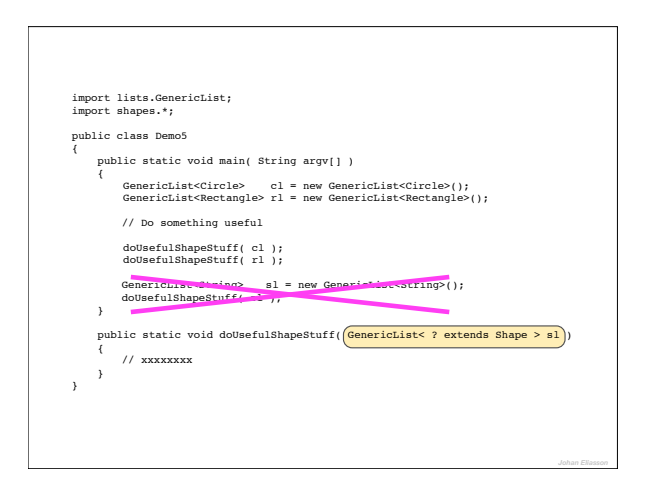

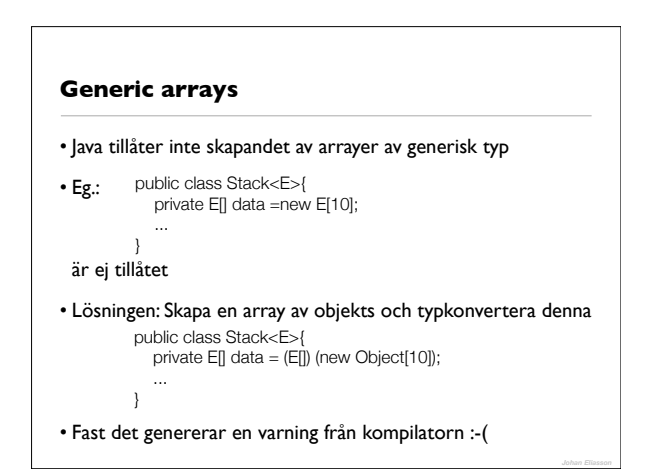

## **Värt att veta**

- Alla instanser av en generisk klass delar samma kod
- En del andra språk kompilerar upp en ny version av koden för varje instans av den generiska klassen (och ibland värre än så!!)

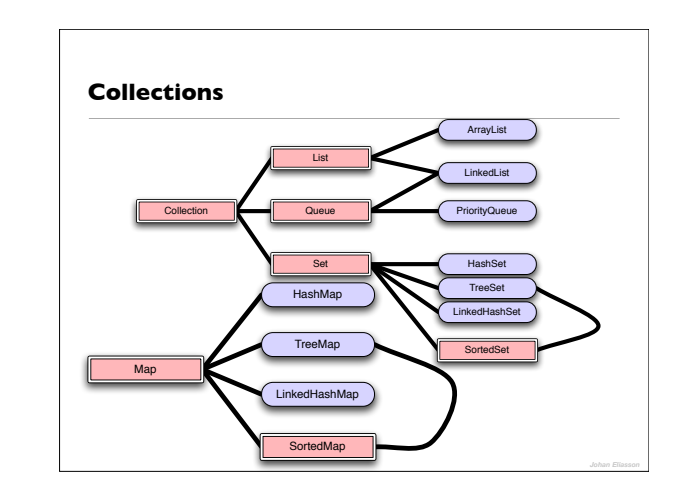

# import java.util.HashMap; public class Demo7 { public static void main( String[] argv ) { HashMap<String, Integer> hi = new HashMap<String, Integer>(); hi.put( "apa", new Integer( 12 ) ); hi.put( "banan", new Integer( 23 ) ); hi.put( "dask", new Integer( 239 ) ); Integer i = hi.get( "banan" ); System.out.println( i ); } }

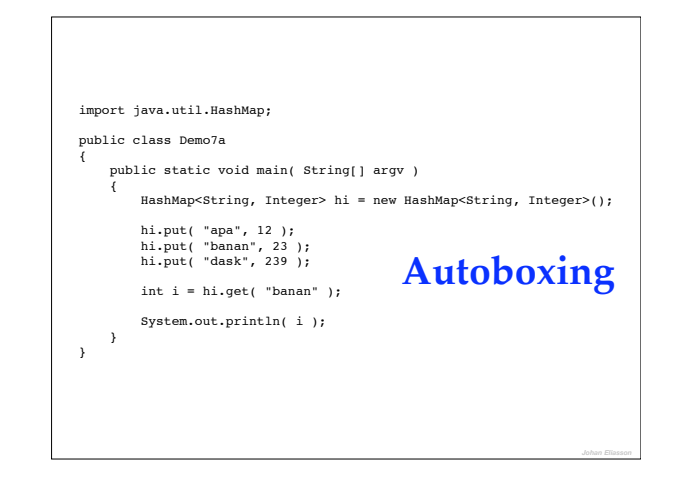

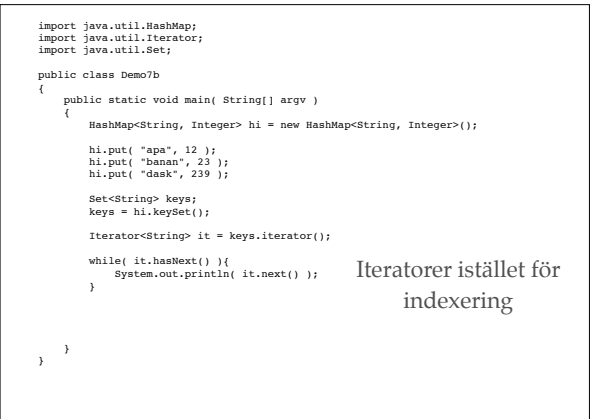

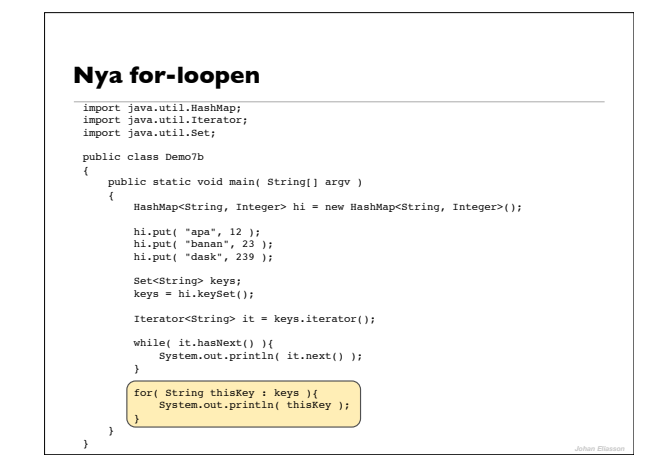

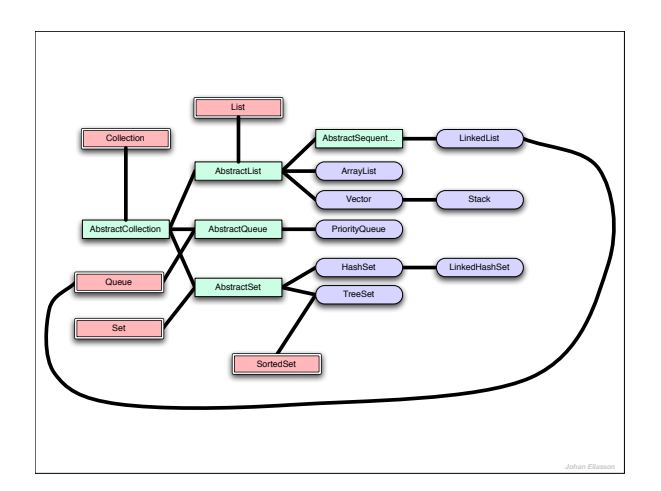